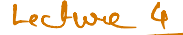

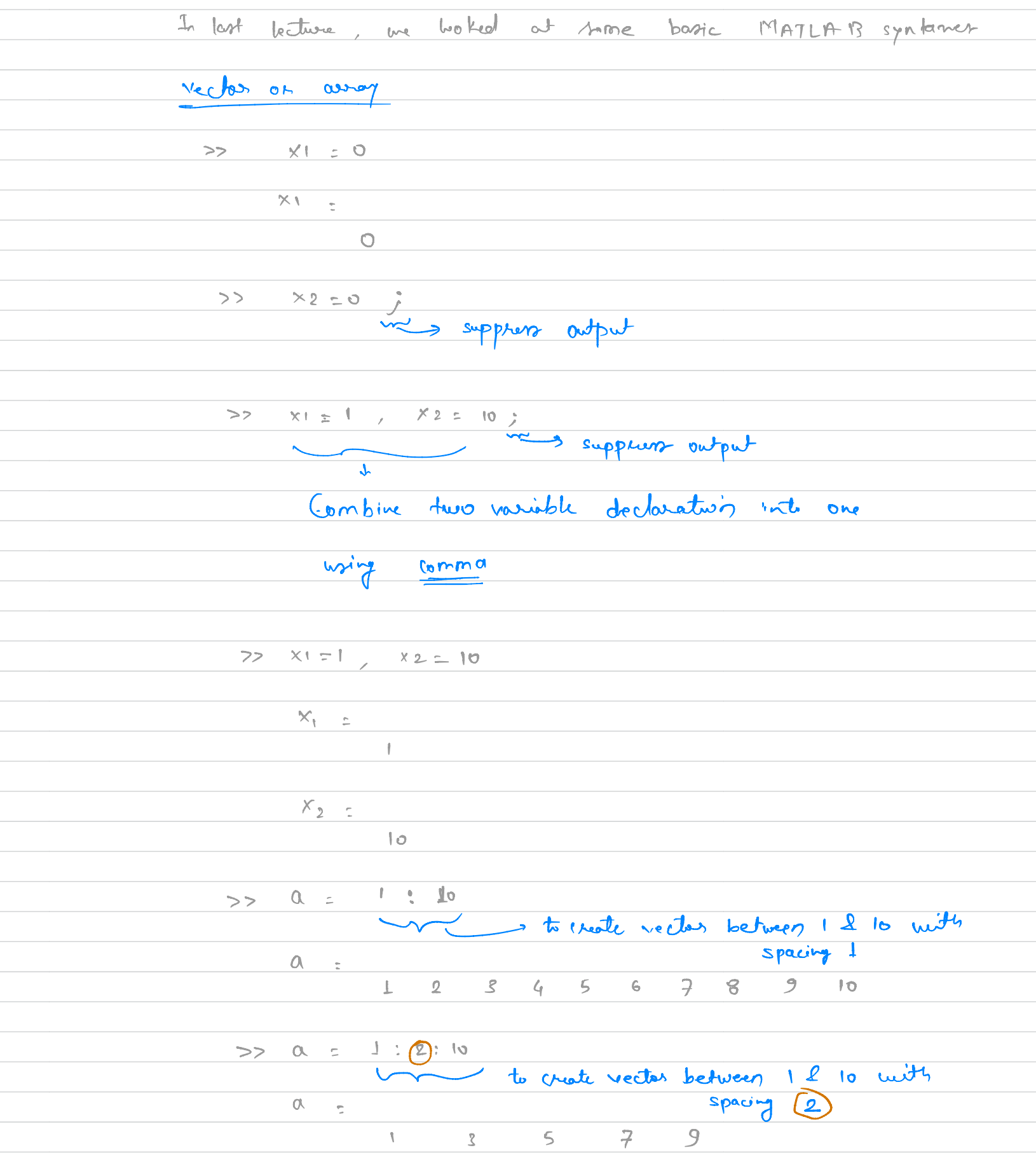

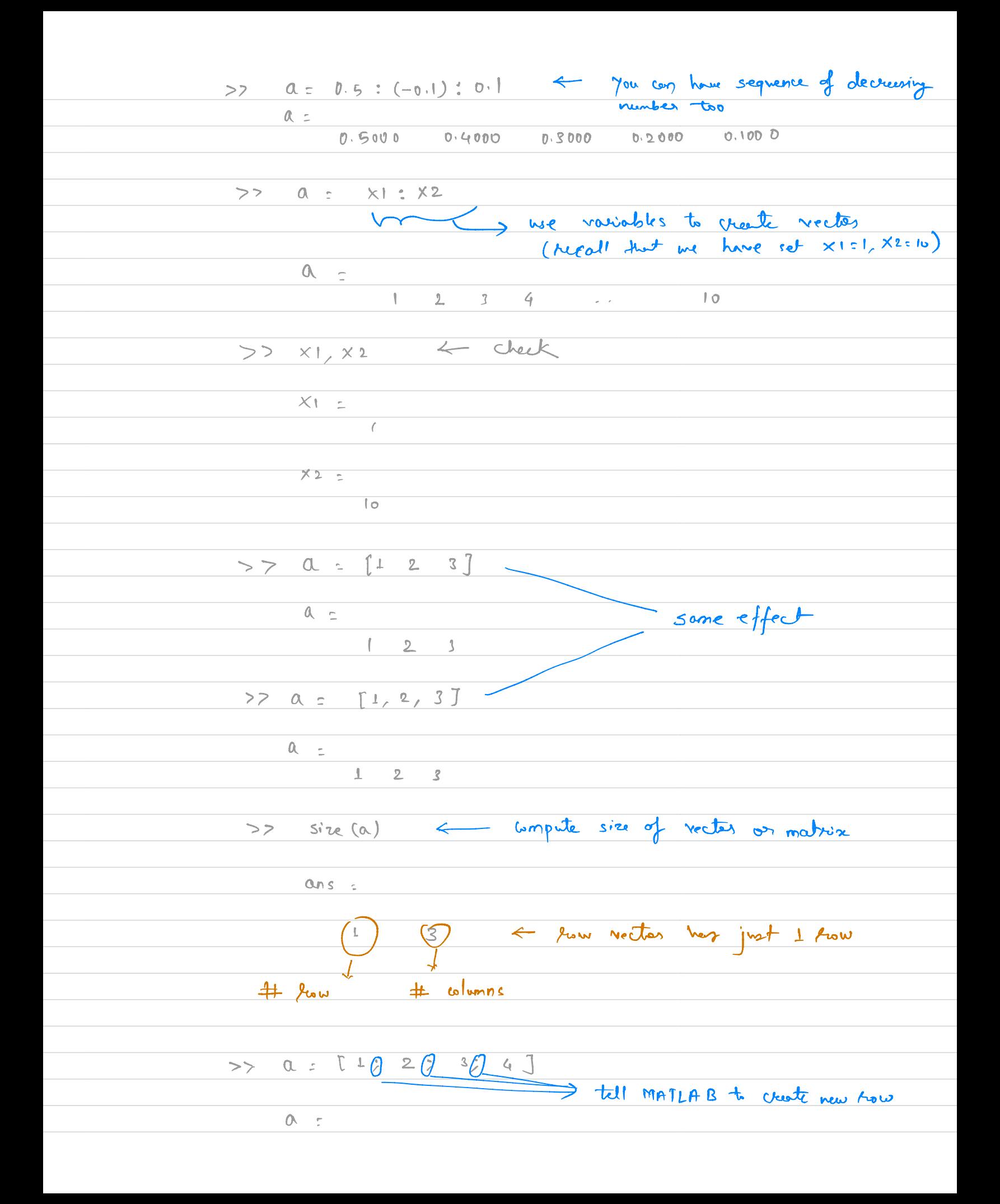

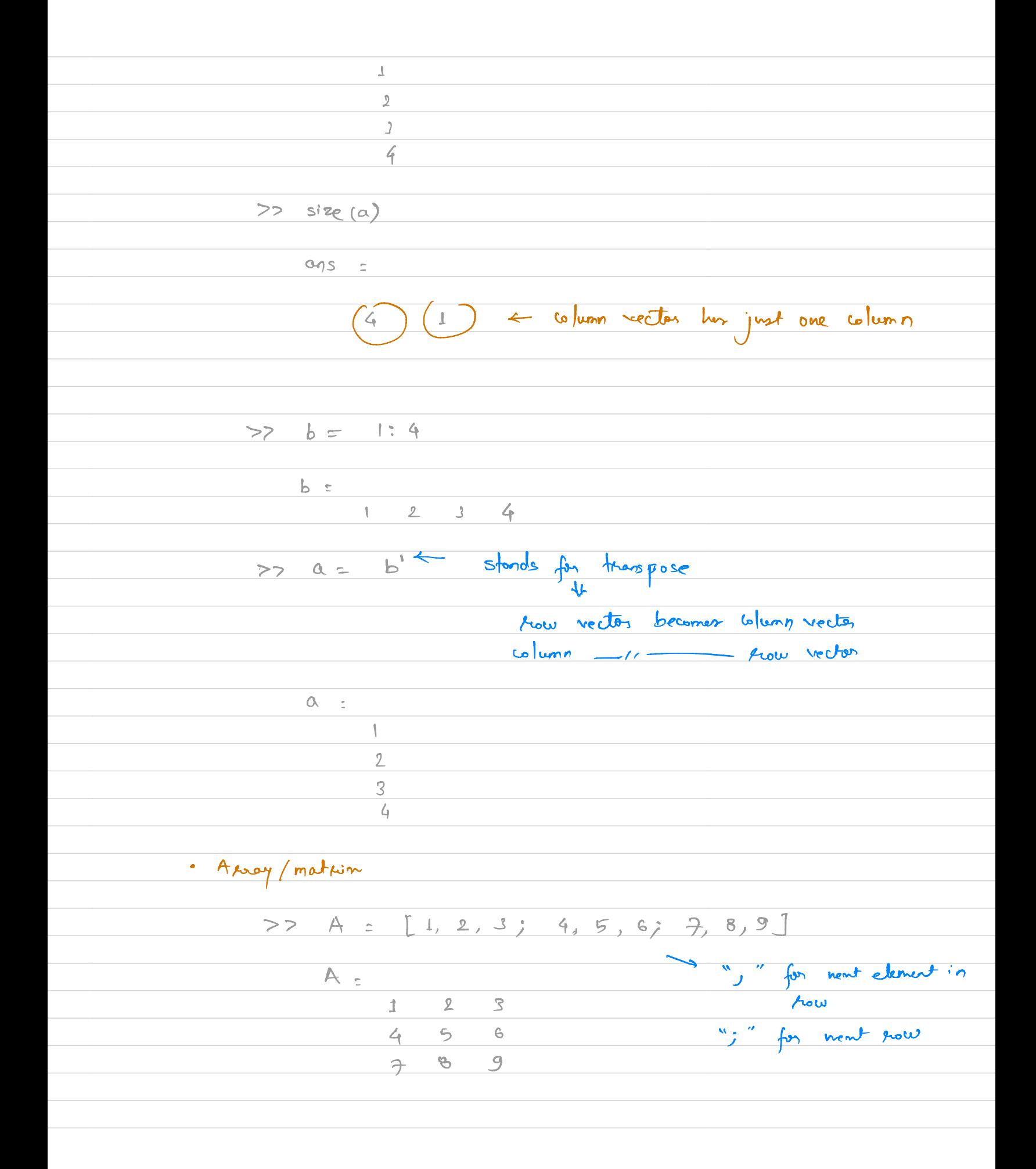

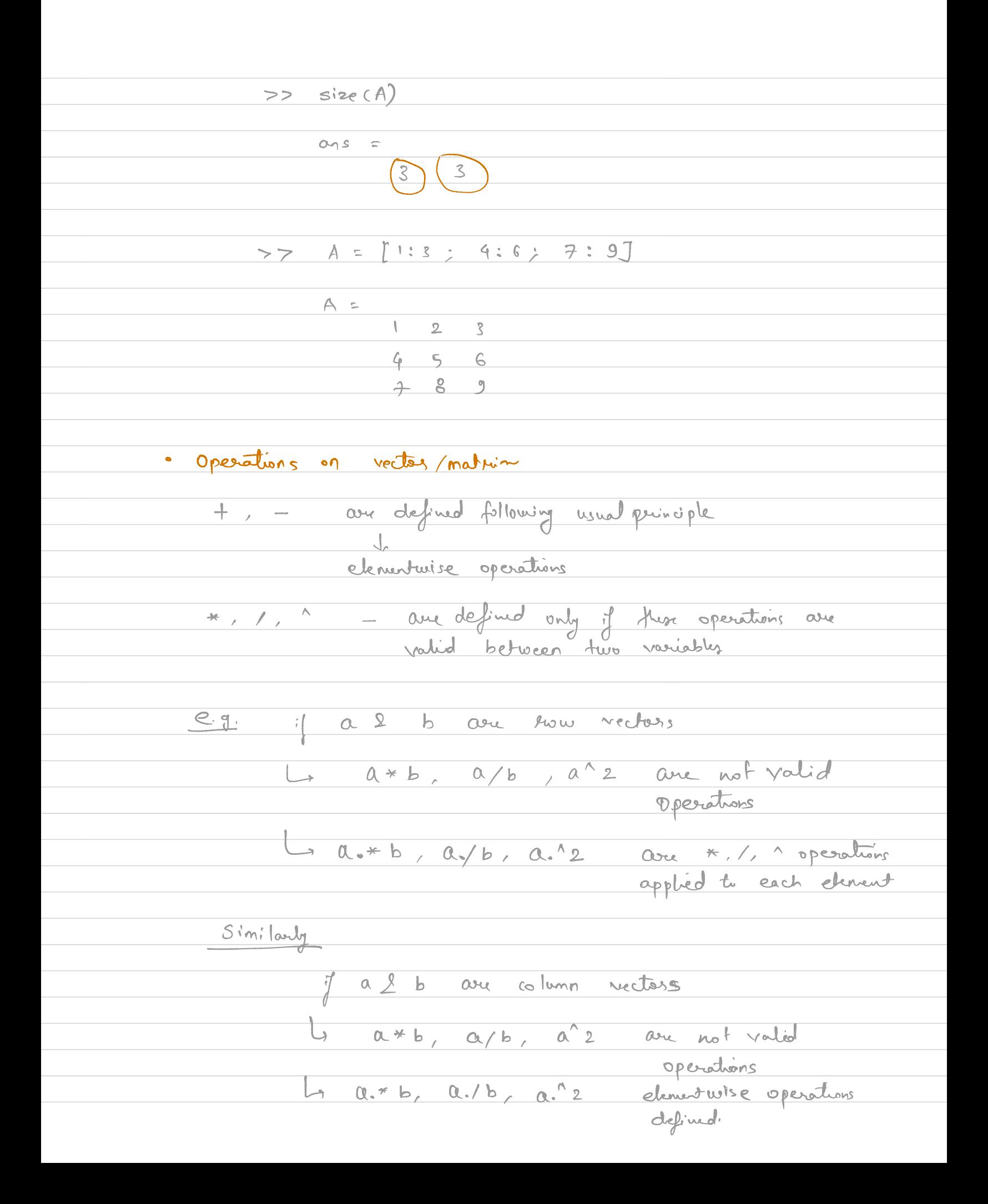

General jule (i) theat two vector or matrix with just one now  $(i)$  theat column one column Let A be a matrix of size  $n \times m$  $(iii)$ B - 11 R x A  $a\rightarrow \frac{10^{-10}}{8}$ <br>Size (A x B) <br>Size (A x B) is defined only if  $a\rightarrow \frac{10^{-10}}{8}$ <br>Size (A x B)  $\approx$  M = 1 ( # columns of A should be equal to  $\frac{d^*}{dt}$ Example  $A = \begin{array}{|c|c|c|c|c|c|} \hline 1 & 2 & 3 & 3 \\ \hline 4 & 5 & 6 & 8 \\ \hline 2 & 8 & 9 & 9 \end{array}$ <br> $B = \begin{array}{|c|c|c|} \hline 0.4 & 0.2 & 0.3 \\ \hline 0.4 & 0.5 & 0.6 \\ \hline 0.2 & 0.8 & 0.9 \end{array}$ This  $A#B =$   $\begin{bmatrix} 1/2/3 & 3/2 & 0.4 \\ 0.9 & 0.8 & 0.8 \end{bmatrix}$   $\begin{bmatrix} 0.2 \\ 0.6 \\ 0.8 \end{bmatrix}$   $\begin{bmatrix} 0.2 \\ 0.6 \\ 0.9 \end{bmatrix}$   $\begin{bmatrix} 0.2 \\ 0.6 \\ 0.9 \end{bmatrix}$  $\left( \frac{5}{7}, 8, 9 \int x \begin{array}{cc} 0.1 \\ 0.9 \end{array} \right)$   $\left( \frac{7}{7}, 8, 9 \int x \begin{array}{cc} 0.2 \\ 0.5 \end{array} \right)$   $\left[ \frac{7}{7}, 8, 9 \int x \begin{array}{cc} 0.2 \\ 0.6 \end{array} \right)$ 

 $3.0$  $3.6$  $4.2$  $G.6$  $\overline{g}$ .  $3x3$ I From our general pule · multiplication of row and column vector · roultiplication of colomn 1 tou vechez are valid.  $e.g a c [1, 2, 3]$  $b =$  $\overline{\kappa}^0$  $\overline{2}$  $0x^3$  $340$  ebe  $V^*$ ← scalar, Then  $(b)$   $a * b = 14$  $\overline{2}$  $\overline{\mathcal{S}}$  $(iii)$  $b * a =$  $\frac{1}{\sqrt[n]{\frac{1}{n}}\sqrt[n]{\frac{1}{n}}}$ 4 matum  $4$  $\mathcal{L}$  $\overline{2}$  $\overline{g}$  $\overline{6}$  $313566$  $size(a)$ ,  $size(b)$ 

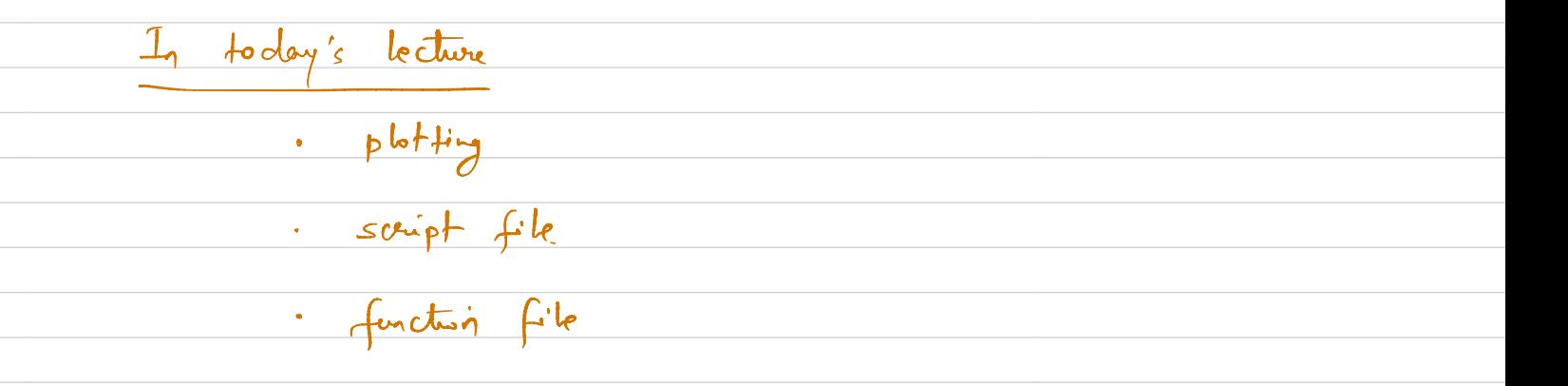

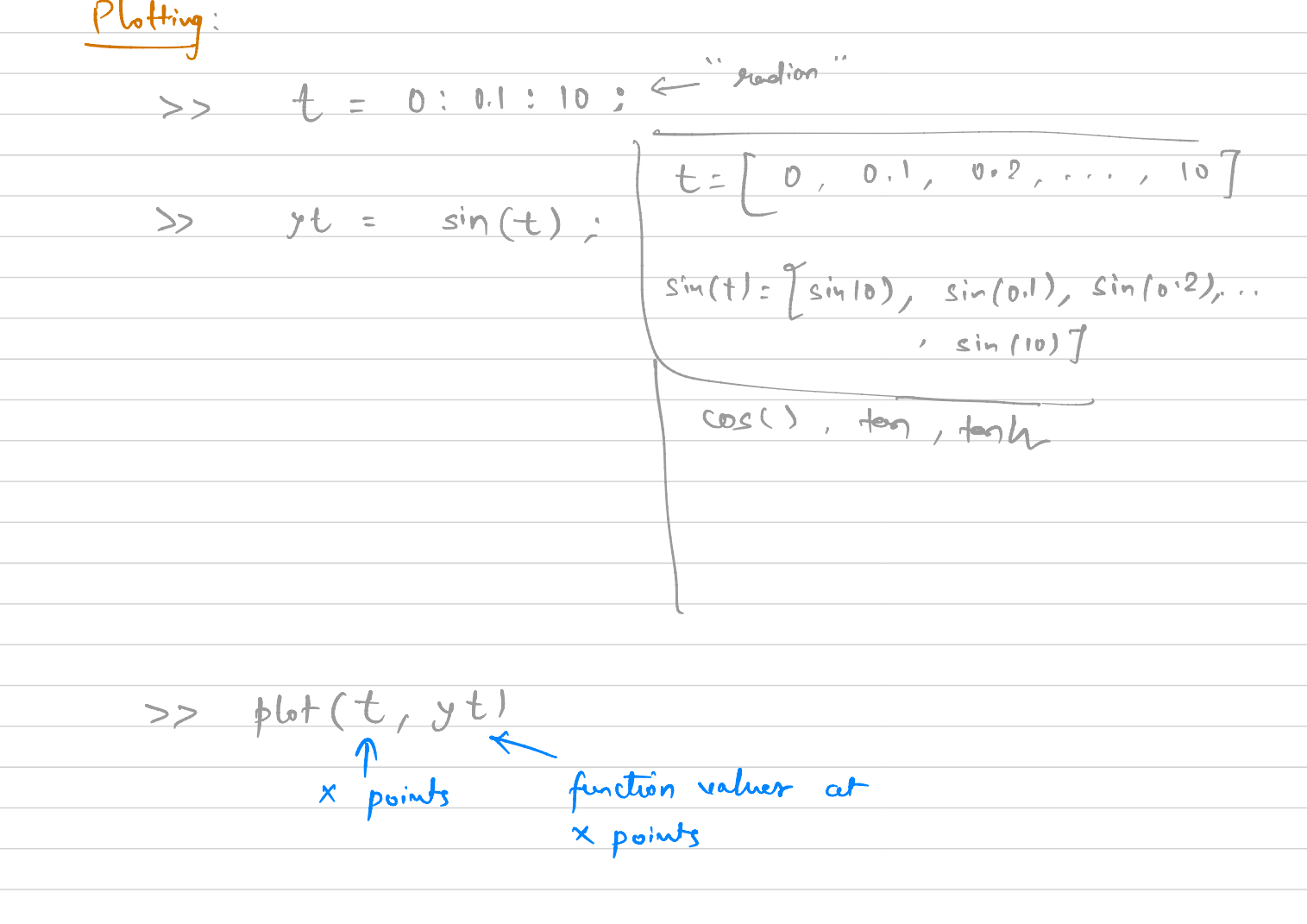

Documentation help  $\overline{\leq}$ in >> help plot help size  $f(x_4)$  $f(x_2)$ <br> $f(x_2)$  $+$  $\overline{O}$  $\sum$  $f(x_i)$  - $\frac{1}{\ell}$  $\langle$  $\longrightarrow$  $x_2$   $x_2$   $x_4$  $x_i$ Script file:  $>>$   $t = 0:0.1:10;$   $\leftarrow$  two vector >> yt = sin(t); < you vector >> zt = yt.^2; < now vector  $>>$  plot  $(t, yt, 'x+t')$ clotted live to I want to add no blah << more plot (t, zt, 'g\*-')<br>
Some figure<br>
>> plot (t, zt, 'g\*-')<br>
sofid line

→ create a demo Plot .m file demophot.m  $t = 0:0.1:10$ ;  $20$ Yt : sinlt) ;  $2t = y t^2 2;$ plot  $(t, y_t)$  $5+2^{+}$  $100d$  on<br>plot  $(t, 2t, 19^{*}-1)$ >> demoPlot < ↳ it will put variables in your workspace  $11$ script f.hr